### Time Series Forecasting and Anomaly Detection

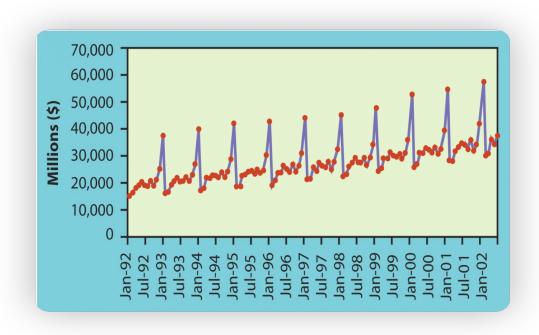

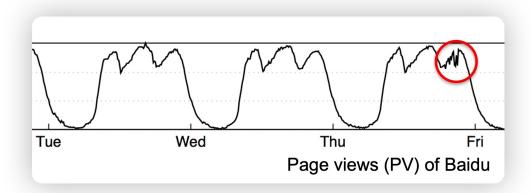

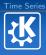

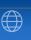

### Introduction to Time Series (I)

**7HANG RONG** 

Department of Social Networking Operations Social Networking Group Tencent Company

November 20, 2017

https://zhuanlan.zhihu.com/p/32584136

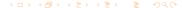

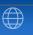

- 1 Time Series Algorithms
- 2 Control Chart Theory
- 3 Opprentice System
- 4 TSFRESH python package

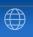

- 1 Time Series Algorithms
- 2 Control Chart Theory
- 3 Opprentice System
- 4 TSFRESH python package

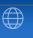

#### Definition of Time Series

A time series is a series of data points indexed in time order. Methods for time series analysis may be divided into two classes:

- Frequency-domain methods: spectral analysis and wavelet analysis;
- Time-domain methods: auto-correlation and cross-correlation analysis.

#### Methods of Time Series

Methods for time series analysis may be divided into another two classes:

- Parametric methods
- Non-parametric methods

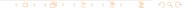

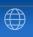

#### Moving Average

Let  $\{x_i : i \ge 1\}$  be an observed data sequence. A simple moving average (SMA) is the unweighted mean of the previous w data. If the w-days' values are  $x_i, x_{i-1}, ..., x_{i-(w-1)}$ , then the formula is

$$M_i = \frac{1}{w} \sum_{j=0}^{w-1} x_{i-j} = \frac{x_i + x_{i-1} + \dots + x_{i-(w-1)}}{w}.$$

When calculating successive values, a new value comes into the sum and an old value drops out, that means

$$M_i = M_{i-1} + \frac{x_i}{w} - \frac{x_{i-w}}{w}.$$

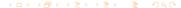

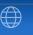

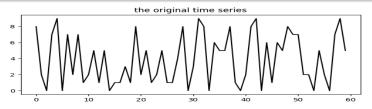

the time series and its features black: original time series red: the first feature:

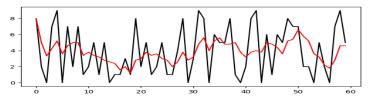

Figure: Moving Average Method for w = 5

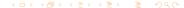

### Cumulative Moving Average

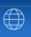

#### Cumulative Moving Average

Let  $\{x_i : i \geq 1\}$  be an observed data sequence. A cumulative moving average is the unweighted mean of all datas. If the w-days values are  $x_1, \dots, x_i$ , then

$$CMA_i = \frac{x_1 + \dots + x_i}{i}.$$

If we have a new value  $x_{i+1}$ , then the cumulative moving average is

$$CMA_{i+1} = \frac{x_1 + \dots + x_i + x_{i+1}}{i+1}$$

$$= \frac{x_{i+1} + i_{n} \cdot CMA_i}{i+1}$$

$$= CMA_i + \frac{x_{i+1} - CMA_i}{i+1}.$$

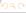

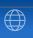

#### Weighted Moving Average

A weighted moving average is the weighted mean of the previous w-datas. Suppose  $\sum_{j=0}^{w-1} weight_j = 1$  with all  $weight_j \geq 0$ , then the weighted moving average is

$$WMA_i = \sum_{i=0}^{w-1} weight_j \cdot x_{i-j}.$$

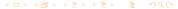

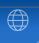

In particular, let  $\{weight_j : 0 \le j \le w - 1\}$  be a weight with

$$weight_j = \frac{w-j}{w+(w-1)+\cdots+1}$$
 for  $0 \le j \le w-1$ .

In this situation,

$$WMA_{i} = \frac{wx_{i} + (w-1)x_{i-1} + \dots + 2x_{i-w+2} + x_{i-w+1}}{w + (w-1) + \dots + 1}.$$

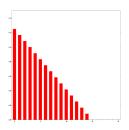

Figure: WMA weights w = 15

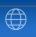

#### Weighted Moving Average

#### Suppose

$$Total_i = x_i + \dots + x_{i-w+1},$$

$$Numerator_i = wx_i + (w-1)x_{i-1} + \dots + x_{i-w+1},$$

then the update formulas are

$$Total_{i+1} = Total_i + x_{i+1} - x_{i-w+1},$$
 $Numerator_{i+1} = Numerator_i + wx_{i+1} - Total_i,$ 
 $WMA_{i+1} = \frac{Numerator_{i+1}}{w + (w-1) + \cdots + 1}.$ 

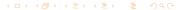

### Exponential Weighted Moving Average

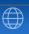

#### Exponential Weighted Moving Average

Suppose  $\{Y_t: t \geq 1\}$  is an observed data sequence, the exponential weighted moving average series  $\{S_t: t \geq 1\}$  is defined as

$$S_t = \begin{cases} Y_1, & t = 1\\ \alpha \cdot Y_t + (1 - \alpha) \cdot S_{t-1}, & t \ge 2 \end{cases}$$

- $\alpha \in [0,1]$  is a constant smoothing factor.
- $Y_t$  is the observed value at a time period t.
- $S_t$  is the value of the EMWA at any time period t.

### Exponential Weighted Moving Average

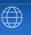

Moreover, from above definition,

$$S_t = \alpha [Y_t + (1 - \alpha)Y_{t-1} + \dots + (1 - \alpha)^k Y_{t-k}] + (1 - \alpha)^{k+1} S_{t-(k+1)}$$

for any suitable  $k \in \{0, 1, 2, \dots\}$ . The weight of the point  $Y_{t-i}$  is  $\alpha(1-\alpha)^{i-1}$ .

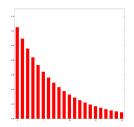

Figure: EMA weights k = 20

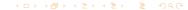

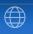

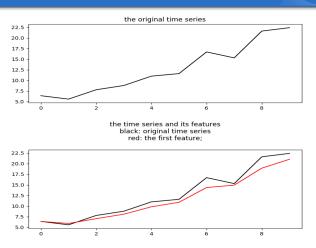

Figure: Exponential Weighted Moving Average Method for  $\alpha = 0.6$ 

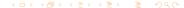

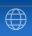

#### Double Exponential Smoothing

Suppose  $\{Y_t: t \geq 1\}$  is an observed data sequence, there are two equations associated with double exponential smoothing:

$$S_t = \alpha Y_t + (1 - \alpha)(S_{t-1} + b_{t-1}),$$
  

$$b_t = \beta(S_t - S_{t-1}) + (1 - \beta)b_{t-1},$$

where  $\alpha \in [0,1]$  is the data smoothing factor and  $\beta \in [0,1]$  is the trend smoothing factor.

### Double Exponential Smoothing

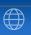

#### Double Exponential Smoothing

Here, the initial values are  $S_1 = Y_1$  and  $b_1$  has three possibilities:

$$b_1 = Y_2 - Y_1,$$

$$b_1 = \frac{(Y_2 - Y_1) + (Y_3 - Y_2) + (Y_4 - Y_3)}{3} = \frac{Y_4 - Y_1}{3},$$

$$b_1 = \frac{Y_n - Y_1}{n - 1}.$$

#### Forecast

- The one-period-ahead forecast is given by  $F_{t+1} = S_t + b_t$ .
- The *m*-period-ahead forecast is given by  $F_{t+m} = S_t + mb_t$ .

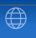

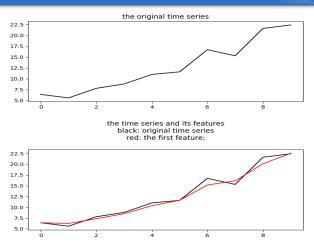

Figure: Double Exponential Smoothing for  $\alpha = 0.6$  and  $\beta = 0.4$ 

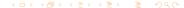

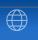

#### a.k.a Holt-Winters

#### Triple Exponential Smoothing (Additive Seasonality)

Suppose  $\{Y_t : t \ge 1\}$  is an observed data sequence, then the triple exponential smoothing is

$$S_t = \alpha(Y_t - c_{t-L}) + (1 - \alpha)(S_{t-1} + b_{t-1}), \text{ Overall Smoothing}$$
 $b_t = \beta(S_t - S_{t-1}) + (1 - \beta)b_{t-1}, \text{ Trend Smoothing}$ 
 $c_t = \gamma(Y_t - S_{t-1} - b_{t-1}) + (1 - \gamma)c_{t-L}, \text{ Seasonal Smoothing}$ 

We wish to estimate C\_t at every time t mod L in the cycle that the observations take on where  $\alpha \in [0,1]$  is the data smoothing factor,  $\beta \in [0,1]$  is the trend smoothing factor,  $\gamma \in [0,1]$  is the seasonal change smoothing factor.

The *m*-period-ahead forecast is given by

$$F_{t+m} = S_t + mb_t + c_{(t-L+m) \mod L}.$$

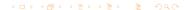

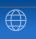

#### Triple Exponential Smoothing (Multiplicative Seasonality)

Suppose  $\{Y_t: t > 1\}$  is an observed data sequence, then the triple exponential smoothing is

$$S_t = \alpha \frac{Y_t}{c_{t-L}} + (1-\alpha)(S_{t-1} + b_{t-1}), \text{ Overall Smoothing}$$
 $b_t = \beta(S_t - S_{t-1}) + (1-\beta)b_{t-1}, \text{ Trend Smoothing}$ 
 $c_t = \gamma \frac{Y_t}{S_t} + (1-\gamma)c_{t-L}, \text{ Seasonal Smoothing}$ 

where  $\alpha \in [0,1]$  is the data smoothing factor,  $\beta \in [0,1]$  is the trend smoothing factor,  $\gamma \in [0,1]$  is the seasonal change smoothing factor.

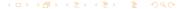

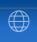

#### **Forcast**

The *m*-period-ahead forecast is given by

$$F_{t+m} = (S_t + mb_t)c_{(t-L+m) \mod L}.$$

#### Triple Exponential Smoothing

Initial values are

$$S_{1} = Y_{1},$$

$$b_{0} = \frac{(Y_{L+1} - Y_{1}) + (Y_{L+2} - Y_{2}) + \dots + (Y_{L+L} - Y_{L})}{L},$$

$$c_{i} = \frac{1}{N} \sum_{j=1}^{N} \frac{Y_{L(j-1)+i}}{A_{j}}, \forall i \in \{1, \dots, L\},$$

$$A_{j} = \frac{\sum_{i=1}^{L} Y_{L(j-1)+i}}{L}, \forall j \in \{1, \dots, N\}.$$

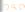

# Time series Decomposition

Farideh Dehkordi-Vakil

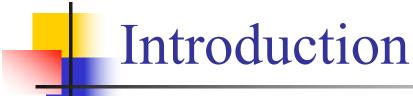

- One approach to the analysis of time series data is based on smoothing past data in order to separate the underlying pattern in the data series from randomness.
- The underlying pattern then can be projected into the future and used as the forecast.

# Introduction

- The underlying pattern can also be broken down into sub patterns to identify the component factors that influence each of the values in a series.
- This procedure is called decomposition.
- Decomposition methods usually try to identify two separate components of the basic underlying pattern that tend to characterize economics and business series.
  - Trend Cycle
  - Seasonal Factors

### Decomposition of additive time series

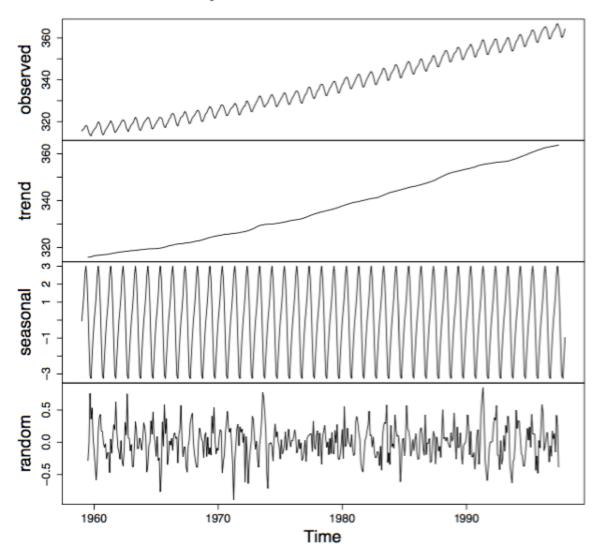

Decomposition returned by the R package forecast.

## Introduction

- The Trend Cycle represents long term changes in the level of series.
- The Seasonal factor is the periodic fluctuations of constant length that is usually caused by known factors such as rainfall, month of the year, temperature, timing of the Holidays, etc.
- The decomposition model assumes that the data has the following form:

```
Data = Pattern + Error
= f(trend cycle, Seasonality, error)
```

# Decomposition Model

• Mathematical representation of the decomposition approach is:

$$Y_t = f(S_t, T_t, E_t)$$

- Y<sub>t</sub> is the time series value (actual data) at period t.
- $\bullet$  S<sub>t</sub> is the seasonal component (index) at period t.
- T<sub>t</sub> is the trend cycle component at period t.
- E<sub>t</sub> is the irregular (remainder) component at period t.

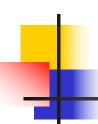

# Decomposition Model

- The exact functional form depends on the decomposition model actually used. Two common approaches are:
- Additive Model

$$Y_t = S_t + T_t + E_t$$

Multiplicative Model

$$Y_t = S_t \times T_t \times E_t$$

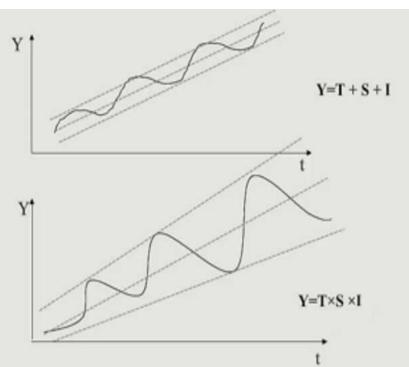

# Decomposition Model

- An additive model is appropriate if the magnitude of the seasonal fluctuation does not vary with the level of the series.
- Time plot of U.S. retail
   Sales of general
   merchandise stores for
   each month from Jan.
   1992 to May 2002.

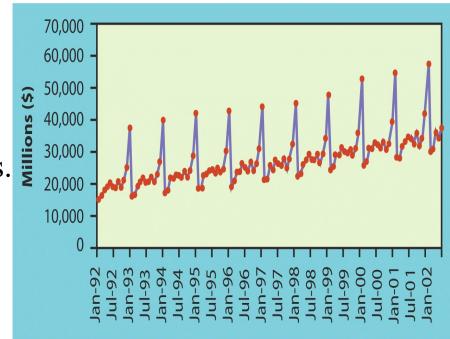

$$Y_t = T_t + S_t + E_t$$
$$Y_t = T_t \times S_t \times E_t$$

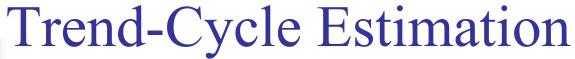

- Step 1. Estimate the Trend-Cycle
  - Moving Average
    - Simple moving average
  - Local Regression Smoothing
    - Least squares estimates

# Trend-Cycle Estimation

- Instead of fitting one straight line to the entire dataset, a series of straight lines will be fitted to sections of the data.
- A straight trend line is not always appropriate, there are many time series where some curved trend is better. Then the trend maybe like these:

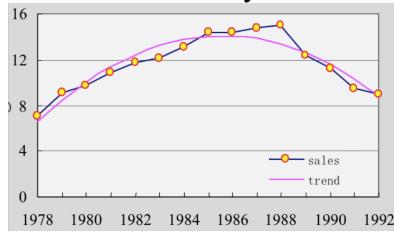

$$T_t = a + bt + ct^2$$

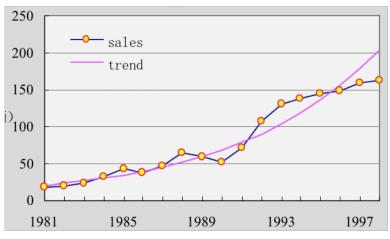

$$T_t = at^b$$

$$Y_t = T_t + S_t + E_t$$

$$Y_t - T_t = S_t + E_t$$

$$Y_t / T_t = S_t \times E_t$$

## Step 2: Estimating Seasonal factors

- A. Seasonal factors are estimated using the detrended series. Season *L* can be day, week, month,...
- B. L=day, compute the average of S\_t= Y\_t T\_t (t=0h,1h,2h,...23h) for all days in the dataset.
- C.  $E_t = Y_t T_t S_t$  (random = series trend seasonal)

$$Y_t = T_t + S_t + E_t$$
$$Y_t = T_t \times S_t \times E_t$$

### conclusion

- Till now, we finish decomposition of the original time series.
  - We can use the estimation of  $T_t$  and  $S_t$  for forecasting.
  - Use the  $E_t$  for anomaly detection.

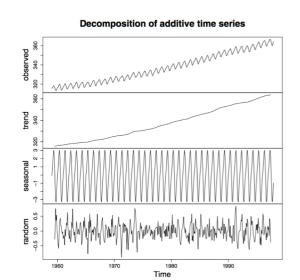

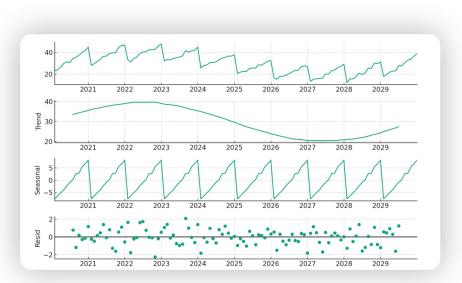

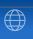

- 1 Time Series Algorithms
- 2 Control Chart Theory
- 3 Opprentice System
- 4 TSFRESH python package

### Definition of Control Chart Theory

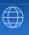

#### Control Chart

The control chart is a graphical display of a quality characteristic that has been measured from a sample versus the sample number or time.

- Center Line: the average value of the quality characteristic
- Upper Control Limit (UCL) and Lower Control Limit (LCL): two horizontal lines.

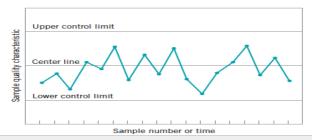

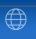

#### $3\sigma$ Control Chart

Suppose that w is a sample statistic that measures some quality characteristic, the mean of w is  $\mu_w$  and the standard deviation of w is  $\sigma_w$ . Then the center line, the upper control limit and the lower control limit becomes:

$$\begin{array}{rcl} \text{UCL} & = & \mu_w + L\sigma_w \\ \text{Center line} & = & \mu_w \\ \text{LCL} & = & \mu_w - L\sigma_w \end{array}$$

where L is the "distance" of the control limits from the center line, expressed in standard deviation units. In particular, if L=3, then it is the  $3\sigma$  control chart.

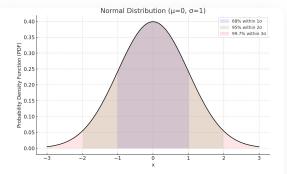

Here's the replot of the normal distribution. This graph visualizes the probability density function with the mean ( $\mu$ ) at 0 and standard deviation ( $\sigma$ ) of 1. It shows the areas under the curve corresponding to within one, two, and three standard deviations from the mean, covering approximately 68%, 95%, and 99.7% of the data respectively. [ $\cdot$ \_-]

### The Cumulative Sum Control Chart

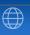

#### CUSUM Control Chart

Let  $x_i$  be the i-th observation on the process  $\{x_i: 1 \leq i \leq n\}$ ,  $\{x_i: 1 \leq i \leq n\}$  has a normal distribution with mean  $\mu$  and standard deviation  $\sigma$ . The cumulative sum control chart is calculated by, for all  $1 \leq i \leq n$ ,

$$C_i = \sum_{j=1}^i (x_j - \mu_0) = C_{i-1} + (x_i - \mu_0),$$

where  $C_0 = 0$  and  $\mu_0$  is the target for the process mean.

- If  $|C_i|$  exceed the decision interval H, then the process is considered to be out of control.
- The decision interval H is  $3\sigma$  or  $5\sigma$ .

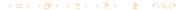

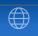

#### Data for the Cusum Example

| Sample, i | (a) $x_i$ | (b) $x_i - 10$ | (c) $C_i = (x_i - 10) + C_{i-1}$ |
|-----------|-----------|----------------|----------------------------------|
| 1         | 9.45      | -0.55          | -0.55                            |
| 2         | 7.99      | -2.01          | -2.56                            |
| 3         | 9.29      | -0.71          | -3.27                            |
| 4         | 11.66     | 1.66           | -1.61                            |
| 5         | 12.16     | 2.16           | 0.55                             |
| 6         | 10.18     | 0.18           | 0.73                             |
| 7         | 8.04      | -1.96          | -1.23                            |
| 8         | 11.46     | 1.46           | 0.23                             |
| 9         | 9.20      | -0.80          | -0.57                            |
| 10        | 10.34     | 0.34           | -0.23                            |
| 11        | 9.03      | -0.97          | -1.20                            |
| 12        | 11.47     | 1.47           | 0.27                             |
| 13        | 10.51     | 0.51           | 0.78                             |
| 14        | 9.40      | -0.60          | 0.18                             |
| 15        | 10.08     | 0.08           | 0.26                             |
| 16        | 9.37      | -0.63          | -0.37                            |
| 17        | 10.62     | 0.62           | 0.25                             |
| 18        | 10.31     | 0.31           | 0.56                             |
| 19        | 8.52      | -1.48          | -0.92                            |
| 20        | 10.84     | 0.84           | -0.08                            |
| 21        | 10.90     | 0.90           | 0.82                             |
| 22        | 9.33      | -0.67          | 0.15                             |
| 23        | 12.29     | 2.29           | 2.44                             |
| 24        | 11.50     | 1.50           | 3.94                             |
| 25        | 10.60     | 0.60           | 4.54                             |
| 26        | 11.08     | 1.08           | 5.62                             |
| 27        | 10.38     | 0.38           | 6.00                             |
| 28        | 11.62     | 1.62           | 7.62                             |
| 29        | 11.31     | 1.31           | 8.93                             |
| 30        | 10.52     | 0.52           | 9.45                             |

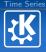

### The Cumulative Sum Control Chart

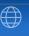

The first 20 of these observations were drawn at random from a normal distribution with  $\mu=10$  and standard deviation  $\sigma=1$ . They are plotted on a Shewhart control chart.

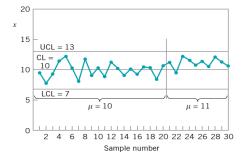

Figure: A Shewhart control chart for the data

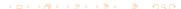

### The Cumulative Sum Control Chart

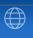

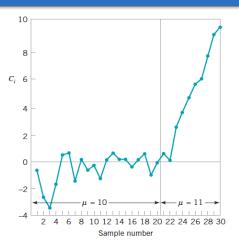

Figure: Plot of the cumulative sum from column (c) in above table

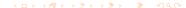

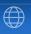

#### Difference

- Three-sigma control limit: one or more points beyond a three-sigma control limit
- CUSUM control limit: it is a good choice when small shifts are important.

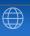

### TSFRESH python package

- tsfresh is used to to extract characteristics from time series.
- Paper: Time Series Feature extraction based on scalable hypothesis tests
- Spend less time on feature engineering
- Automatic extraction of 100s of features

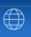

### TSFRESH python package

Let  $\{x_1, \dots, x_n\}$  be a time series, some features are

- $\blacksquare$  max, min, median, mean  $\mu$ , variance  $\sigma^2$ , standard deviation  $\sigma$ ,
- range is maximum minus minimum
- skewness is the third standardized moment:

$$skewness = \sum_{i=1}^{n} \left( \frac{x_i - \mu}{\sigma} \right)^3,$$

kurtosis is the fourth standardized moment:

$$kurtosis = \sum_{i=1}^{n} \left(\frac{x_i - \mu}{\sigma}\right)^4.$$

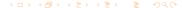

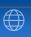

### TSFRESH python package

Let  $\{x_1, \dots, x_n\}$  be a time series, some features are

- **absolute energy:**  $E = \sum_{i=1}^{n} x_i^2$ ,
- absolute sum of changes:  $E = \sum_{i=1}^{n-1} |x_{i+1} x_i|$ ,
- aggregate autocorrelation:

$$\frac{1}{n-1}\sum_{\ell=1}^{n}\frac{1}{(n-\ell)\sigma^2}\sum_{t=1}^{n-\ell}(x_t-\mu)(x_{t+\ell}-\mu),$$

**autocorrelation**: parameter is lag  $\ell$ ,

$$\frac{1}{(n-\ell)\sigma^2}\sum_{t=1}^{n-\ell}(x_t-\mu)(x_{t+\ell}-\mu).$$

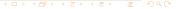

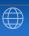

#### TSFRESH python package

Let  $\{x_1, \dots, x_n\}$  be a time series, some features are

- count above mean, count below mean
- variance larger than standard deviation
- first location of maximum, first location of minimum
- last location of maximum, last location of minimum
- has duplicate, has duplicate max, has duplicate min
- longest strike above mean, longest strike below mean

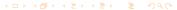

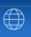

### TSFRESH python package

Let  $\{x_1, \dots, x_n\}$  be a time series, some features are

- mean change:  $\sum_{i=1}^{n-1} (x_{i+1} x_i)/n = (x_n x_1)/n$
- mean second derivative central:

$$\frac{1}{n}\sum_{i=1}^{n-2}\frac{1}{2}(x_{i+2}-2\cdot x_{i+1}+x_i)$$

- percentage of reoccurring data points to all data points
- percentage of reoccurring values to all values
- ratio value number to time series length
- sum of reoccurring data points
- sum of reoccurring values

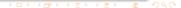

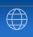

#### Initialization of Time Series

Let  $\{x_1, \dots, x_n\}$  be a time series, some initialization methods are, for  $1 \le i \le n$ ,

$$y_{i} = \frac{x_{i}}{mean(\{x_{i} : 1 \leq i \leq n\})},$$

$$y_{i} = \frac{x_{i}}{median(\{x_{i} : 1 \leq i \leq n\})},$$

$$y_{i} = \frac{x_{i}}{max - min},$$

$$y_{i} = \frac{x_{i}}{(max - min)/10},$$

where max and min denotes the maximum and minimum value of the time series, respectively.

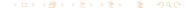

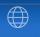

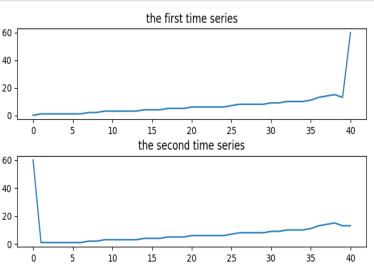

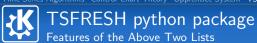

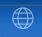

| nonParametersFeatures | th | value_list1        | value_list2         |
|-----------------------|----|--------------------|---------------------|
| feature               | 0  | 60                 | 60                  |
| feature               | 1  | 0                  | 1                   |
| feature               | 2  | 7.19512195122      | 7.51219512195       |
| feature               | 3  | 85.0350981559      | 84. 493753718       |
| feature               | 4  | 9. 22144772559     | 9.1920483962        |
| feature               | 5  | 4.71450748799      | 4.67091571882       |
| feature               | 6  | 26.5796091617      | 26.2452662595       |
| feature               | 7  | 6.0                | 6.0                 |
| feature               | 8  | 5609               | 5778                |
| feature               | 9  | 64                 | 75                  |
| feature               | 10 | 1                  | 1                   |
| feature               | 11 | 15                 | 16                  |
| feature               | 12 | 26                 | 25                  |
| feature               | 13 | 0.975609756098     | 0.0                 |
| feature               | 14 | 0.0                | 0.0243902439024     |
| feature               | 15 | 1.0                | 0.0243902439024     |
| feature               | 16 | 0.0243902439024    | 0.170731707317      |
| feature               | 17 | True               | True                |
| feature               | 18 | False              | False               |
| feature               | 19 | False              | True                |
| feature               | 20 | 15                 | 15                  |
| feature               | 21 | 26                 | 25                  |
| feature               | 22 | 1.6                | 1.875               |
| feature               | 23 | 1.5                | -1.175              |
| feature               | 24 | 0.589743589744     | 0.75641025641       |
| feature               | 25 | 0.625              | 0.66666666667       |
| feature               | 26 | 0.853658536585     | 0.878048780488      |
| feature               | 27 | 0.3902439024390244 | 0.36585365853658536 |
| feature               | 28 | 188                | 201                 |
| feature               | 29 | 61                 | 61                  |
| feature               | 30 | 295                | 308                 |

31

feature

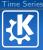

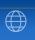

# Thank you for watching!

https://zhuanlan.zhihu.com/p/32584136

ZHANG RONG zr9558@gmail.com zr9558.wordpress.com

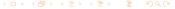